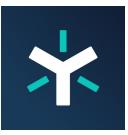

## Egnyte Secure & Govern Overview

Egnyte Secure & Govern is Egnyte's smart content governance solution. It is comprised of three distinct services: <u>Content Classification</u>, <u>Access Control</u>, and <u>Content Lifecycles</u>. These services work together to ensure that you are alerted about any potential exposures of sensitive information in real-time, allowing you to take proactive action to prevent costly data breaches.

## **Access Control**

The Access Control service continuously monitors all of your content sources, both in the cloud and on-premises. Using Egnyte Secure & Govern, you can:

- Identify issues with permissions and sharing to ensure only the right people have access to sensitive information.
- Eliminate non-secure links and comprehensively review sharing with outside parties.
- Audit and streamline permissions across your content repositories for greater control and security.
- Spot unusual user activity to prevent insider data theft and other malicious actions.

| EGN岕TE Secu                                                                                                    | ire & Govern                                                                                                    |                                    |                                                                          | Dashboard  | Issues     | Sensitive Content  | Permissions | Compliano    | e Content Lifec                | ycle Leg     | al Holds 🔳 SB   |
|----------------------------------------------------------------------------------------------------|----------------------------------------------------------------------------------------------------|------------------------------------|--------------------------------------------------------------------------|------------|------------|--------------------|-------------|--------------|--------------------------------|--------------|-----------------|
| ilters                                                                                                    | Reset All 帐                                                                                                    | ▼ Showing 124 open issues          | \$                                                                       |            |            |                    |             |              |                                | © Refresh    | Export issues + |
| тем                                                                                                    |                                                                                                    | DETECTED BY RULE                   | ITEM                                                                     | SOURCE     |            | SEVERIT            | Y           | UPDATED IF   | ISSUE DETAILS                  |              |                 |
| Type a path or item na                                                                                                    | ame Q                                                                                                    | Public Link                        | /Shared/Bid Requests/Blank Bid Request.docx                              | Virtucor   | File Serve | r SS               | 08/29/2020  | 02:32:10 AM  | Public Link (                  | ¥1917)       |                 |
|                                                                                                    |                                                                                                    | Public Link                        | 🗀 /Shared/For delete                                                     | 🕺 Virtucor | File Serve | r 8 <mark>5</mark> | 08/03/2020  | 10:36:27 AM  | Fix -                          | Ignore       |                 |
| SUE STATUS                                                                                                    |                                                                                                    | Individual Permission              | 🗀 /Shared/Allen's Shared Folder                                          | Virtucor   | File Serve | r 1 <u>5</u>       | 07/27/2020  | 01:17:15 PM  |                                |              |                 |
| Open<br>Ignored                                                                                                    | ts (k)<br>k(k)<br>Premiasion (13)<br>ss(11)<br>harding (7)<br>sup (3)<br>set Account (1)<br>Reset<br>(276)<br>lie Server (124)<br>LAN (22)                                                                                                    | Public Link                        | d/Bid Requests/Bill Smith (johndoe@companycom) via link/Sam test.msg     | Virtucor   | File Serve | r 55               | 07/20/2020  | 10:47:13 PM  | Issue Number:<br>Issue Status: | 1917<br>OPEN |                 |
| I grond<br>Teresolved<br>TECTED P10L2<br>Individual Ptemission (13)<br>Open Access (13)<br>Unuald Group (5)<br>Entryl Staning (7)<br>Unuald Group (5)<br>Entryl Group (7)<br>Unuald Access (2)<br>Unuaual Access (2) | Public Link                                                                                                    | 🗀 /Shared/Test                     | Virtucor                                                                 | File Serve | r 🛯 🕄 🕄    | 07/20/2020         | 10:47:13 PM | Source type: |                                | Connect      |                 |
| ETECTED BY RULE                                                                                                    |                                                                                                    | Individual Permission              | /Shared/Bid Requests                                                     | Virtucor   | File Serve | r 1 5              | 07/14/2020  | 07:36:20 AM  | Severity:                      | 5/9          |                 |
|                                                                                                    |                                                                                                    | Public Link                        | /Jurek_Test/Bank info 2008/one Year/Paternity-Questionnaire copy 345.doc | Virtucor   | File Serve | r 85               | 06/30/2020  | 12:47:17 AM  | Sensitive Conte                |              | _               |
| Open Access (11)     External Sharing (7)     Unused Group (5)     Empty Group (3)     Ransomware Infection (2)     Unusual Access (2)     Compromised Account (1)                                                   | on (13)                                                                                                    | Open Access                        | /Shared/All Employees                                                    | * Virtucor | File Serve | r 85               | 06/17/2020  | 07:09:27 PM  |                                |              |                 |
|                                                                                                    |                                                                                                    | Open Access                        | Shared/Marketing/Demand Gen                                              | ¥ Virtucor | File Serve | r 3                | 05/17/2020  | 07:09:27 PM  | > Issue: 1 publi               | c link detec | ted             |
|                                                                                                    |                                                                                                    | Open Access                        | /Shared/Sales/Other/Bid Requests                                         | Virtucor   | File Serve | r 3                | 06/17/2020  | 07:09:27 PM  | > Comments (0)                 | )            |                 |
|                                                                                                    | ion (2)                                                                                                    | Open Access                        | C /Shared/Test/Jurek_Test/Bank info 2008/Bank info 2013                  | Virtucor   | File Serve | r 3                | 06/17/2020  | 07:09:27 PM  | > File info                    |              |                 |
|                                                                                                    | unt(1)                                                                                                    | Open Access                        | /Shared/Customers                                                        | Virtucor   | File Serve | r 3                | 06/17/2020  | 07:09:26 PM  | > Detection info               |              |                 |
|                                                                                                    |                                                                                                    | Open Access                        | /Shared/Integrations                                                     | Xirtucor   | File Serve | r 3                | 06/17/2020  | 07:09:26 PM  |                                |              |                 |
| Office 365 (276)                                                                                                    | Reset                                                                                                    | Open Access                        | Shared/Professional Services                                             | * Virtucor | File Serve | 3                  | 05/17/2020  | 07:09:26 PM  |                                |              |                 |
| Virtucon File Server                                                                                                    | name     Q     Q     Q     P       p     p     p     p       p     p     p     p | Open Access                        | C /Shared/Sales/Other/Customers/Demo                                     | Virtucor   | File Serve | r 3                | 06/17/2020  | 07:09:26 PM  |                                |              |                 |
| DELPHI05.LAN (22)                                                                                                    |                                                                                                    | Open Access                        | C /Shared/Sales/Other/Engineering                                        | Virtucor   | File Serve | f 3                | 06/17/2020  | 07:09:26 PM  |                                |              |                 |
| IEVERITY                                                                                                    |                                                                                                    | Individual Permission              | 🗀 /Shared/Shading Test                                                   | * Virtucor | File Serve | r 3 5              | 06/17/2020  | 07:09:26 PM  |                                |              |                 |
|                                                                                                    |                                                                                                    | Open Access                        | C /Shared/Test/Jurek_Test/Bank info 2008/Bank info 2009                  | Virtucor   | File Serve | r 3                | 06/17/2020  | 07:09:26 PM  |                                |              |                 |
|                                                                                                    |                                                                                                    | Open Access                        | Shared/Test/Jurek_Test/How Fast 2                                        | * Virtucor | File Serve | r 3                | 05/17/2020  | 07:09:26 PM  |                                |              |                 |
|                                                                                                    |                                                                                                    | Individual Permission              | /Shared/Integrations                                                     | Virtucor   | File Serve | r 1                | 05/03/2020  | 01:24:12 PM  |                                |              |                 |
|                                                                                                    | 189                                                                                                    | External Sharing                   | C /Shared/Marketing/Demand Gen                                           | Virtucor   | File Serve | r 3                | 05/29/2020  | 10:47:08 AM  |                                |              |                 |
|                                                                                                    | External Sharing                                                                                                    | 🗀 /Shared/Sales/Other/Bid Requests | Xirtucon                                                                 | File Serve | r 3        | 05/29/2020         | 10:47:08 AM |              |                                |              |                 |
|                                                                                                    | 8/31/2020                                                                                                    | External Sharing                   | /Shared/Sales/Other/Customers                                            | × Virtucor | File Serve | r 3                | 05/29/2020  | 10:47:08 AM  |                                |              |                 |
|                                                                                                    | -1-248080                                                                                                    | External Sharing                   | /Shared/Sales/Other/Engineering                                          | Virtucor   | File Serve | r 3                | 05/29/2020  | 10:47:08 AM  |                                |              |                 |

## **Content Classification**

Egnyte Secure & Govern looks for sensitive information in your files, based on what you deem to be sensitive. Built-in classification policies such as PCI-DSS and GDPR allow one-click configurations for compliance. Creating custom policies to identify information specific to your business is just as easy. A comprehensive list of locations containing sensitive information is updated in real-time as new files are scanned. You can also drill down to review specific files and examine the sensitive content found within each file. This gives you a consolidated overview of where sensitive information is located within your content repositories.

| GN * TE Secure & Govern                             |                                              | Dashboard Issues Sensitive Content Permissions Compliance Content Lifecycle Legal Holds = |
|-----------------------------------------------------|----------------------------------------------|-------------------------------------------------------------------------------------------|
| lters                                               | Showing 809 locations with sensitive content | CLASSIFICATION UP-TO-DATE & Tree -                                                        |
| IPERMITTED CONTENT                                  | LOCATION                                     | SENSITIVE ITEMS TOTAL RISK UPDATED SENSITIVE CONTENT DETAILS                              |
| Show only locations with                            | > 🔥 Azure                                    | 38K 🖹 119 🗅 🕒 Human Resources                                                             |
| unpermitted Sensitive Content                       | > box Box                                    | 1.1K 🖹 67 🗅 This folder only This folder and subfol                                       |
|                                                     | Geogle Cloud Storage                         | 169 🗎 32 🗂                                                                                |
| CATION                                              | Google Drive                                 | 320 🗎 9 🖿 Fix - Show detected content                                                     |
| ype a path or location name 🔍                       | A New Azure source                           | 320 💼 19 🗖                                                                                |
|                                                     | <ul> <li>box New Box source</li> </ul>       | 65  22                                                                                    |
| Last 12 months                                      | New S3 source                                | 478 🖹 21 🗖 Human Resources 🖄                                                              |
| Last 12 months ~                                    | <ul> <li>         Office 365     </li> </ul> | 8.3K 🖺 445 🗅 Sensitive files: 1 🛈                                                         |
| 13/01/2013 - 06/31/2020                             | <ul> <li>Wirtucon Email Server</li> </ul>    | 32  9  Permissions: 52 users have access                                                  |
| BKS (700)                                           | ▼ 😵 Virtucon File Server                     | 749 🛍 42 🗖                                                                                |
| GDPR (474)                                          | Private/                                     | 718 🖹 23 🗖 🦻 08/31/2020 02:17                                                             |
| DPP (308)                                           |                                              | 31 🖺 19 🗖 🕜 08/29/2020 01:39 Sensitive Content detected in this locati                    |
| ) ITAR (243)<br>) CV (242)                          | All Employees/                               | 5  2  7 07/20/2020 10:31  PERMITTED POLICY  X 105H New York SHIELD A                      |
| MPIPA (227)                                         | C Allen's Shared Folder/                     | 5 2 C 1 06/16/2020 09:16 × COLP Colorado Protectio                                        |
| NYSH (227)<br>CCPA (227)                            | Bid Requests                                 | 1 🖹 0 🗖 1 08/29/2020 01:34 🗙 CCPA California Consum                                       |
| COCP (199)                                          | For delete                                   | 1 🖹 0 🗖 🔽 07/20/2020 10:34 🗙 🕅 Maryland Persona                                           |
| NOOL (198)<br>CIPA (198)                            | Human Resources/Forms                        | 4 🖹 0 🗖 7 08/20/2020 10:10 🏚 Manage permitted locations                                   |
| ITPA (198)                                          | Marketing/Field Marketing                    | 2 🖹 0 🗖 7 07/27/2020 12-03                                                                |
| TITEPA (193)                                        | > 🗅 Mobile Test/                             | 8  4  4  07/20/2020 10:35                                                                 |
| <ul> <li>NYDFS (192)</li> <li>CPIP (192)</li> </ul> | October Test/Shared/Test                     | 1 🖹 0 🖿 1 07/20/2020 10:34                                                                |
| DPA (145)<br>IPDP (62)                              | Sensitive Content/Human Resources            | 1 🗈 0 🗀 👔 05/12/2020 05:51                                                                |

## **Content Lifecycle**

Egnyte Secure & Govern helps you manage content throughout its entire lifecycle, based on your custom policies. You can specify document retention, deletion, and archival policies, which can be based on the location of the files or your document classification policies. Legal holds, which are an essential part of the e-discovery process, can be applied to documents for an indefinite or a specific period. These holds are based on selected individuals (custodians) and provide an easy view of the files subject to the hold. To meet strict data retention regulations, you can also lock retention policies. Once locked, a policy can only be modified by Egnyte by contacting our <u>Support</u> team.

| Secure & Govern |                                | Dash                      | board | Issues S    | ensitive Content  | Permission   | s Compliance    | • • | :on | tent Lifecycle | tent Lifecycle Legal Holds |
|-----------------|--------------------------------|---------------------------|-------|-------------|-------------------|--------------|-----------------|-----|-----|----------------|----------------------------|
| Sources         | GENERAL                        |                           |       |             |                   |              |                 |     |     |                |                            |
| Rules           | Default retention period       | D Edit                    |       | Archive     | destinations (2)  |              | Add destination |     |     |                |                            |
| assification ~  | Virtucon File Server           | 5 yea                     | rs    |             | tro02 File Server |              | onnected        | >   |     |                |                            |
| fecycle         | Virtucon Email Server          | Nor                       | ve    | Sptest File |                   |              |                 |     |     |                |                            |
| Labels (BETA)   |                                |                           |       | sptest.egr  |                   | • 6          | onnection Error | >   |     |                |                            |
|                 | RETENTION, ARCHIVING, DELETION |                           |       |             |                   |              |                 |     |     |                |                            |
|                 | Content Lifecycle Policies     |                           |       |             |                   |              |                 |     |     |                |                            |
| ent ~           | Active Draft                   |                           |       |             |                   |              | Add policy *    |     |     |                |                            |
| Ť               | POLICY NAME IL.                | TYPE                      | MATC  | HED FILES   | IMPACT IN THE     | NEXT 30 DAYS |                 | ^   |     |                |                            |
|                 | 1 Year Retention               | Retention (for 1 year)    |       | 4           | 2 files will be   | archived     | ŧ               |     |     |                |                            |
|                 | Acme Inc Archival              | Archiving (after 2 days)  |       | 0           | 0 files will be   | archived     | :               | ľ   |     |                |                            |
|                 | Another draft and edit test    | Archiving (after 5 years) |       | 828,857     | 0 files will be   | archived     | :               |     |     |                |                            |